# **Isupplier User Guide R12**

[FREE EBOOKS] Isupplier User Guide R12. Book file PDF easily for everyone and every device. You can download and read online Isupplier User Guide R12 file PDF Book only if you are registered here. And also You can download or read online all Book PDF file that related with isupplier user guide r12 book. Happy reading Isupplier User Guide R12 Book everyone. Download file Free Book PDF Isupplier User Guide R12 at Complete PDF Library. This Book have some digital formats such us : paperbook, ebook, kindle, epub, and another formats. Here is The Complete PDF Book Library. It's free to register here to get Book file PDF Isupplier User Guide R12.

#### **Oracle Apps r12 User Guides erpSchools**

February 12th, 2019 - please tell me what are the technical activities required after upgrading oracle apps from 11i to R12

### **Oracle iProcurement Smart Forms Oraappsguide**

February 13th, 2019 - Business Scenario We are discussing about establishing access restriction in Oracle iProcurement Refer to the document on Setting up iProcurement Commodity to see

# **FND GLOBAL APPS INITIALIZE for Oracle ERP Apps Guide**

February 15th, 2019 - We may request cookies to be set on your device We use cookies to let us know when you visit our websites how you interact with us to enrich your user experience

## **Oracle Apps R12 R12 Approvals Management Engine AME**

February 8th, 2019 - 1 Oracle Applications R12 Approvals Management Engine AME Training Presentation Transcript 2 AME  $\hat{a}\in$ " What is it i AME is a simple to use Rules Engine for

## **Import material transactions using process transaction**

February 7th, 2019 - o INCTCM module Process transactions interfaceThis program processes material transactions following changes in any of the transactions form For

## **Oracle ERP World R12 Approvals Management Engine AME**

February 15th, 2019 - OracleEBSpro is purely for knowledge sharing and learning purpose with the main focus on Oracle E Business Suite Product and other related Oracle

# **DMZ setup on Oracle EBS R12 Know How s of Oracle Apps DBA**

February 12th, 2019 - If there is a firewall placed between the external tier and the internal tier while a reverse proxy is used then a port has to be opened for the tiers to interact

## **Serial and Lot control items in Oracle Inventory Oracle**

February 13th, 2019 -  $\tilde{A}^{\sim}$  You can structure your Oracle Inventory installation so some of the subinventories and items have locator control while others do not If locator

# **AP invoice interface Oracle ERP Apps Guide**

February 6th, 2019 - 2 Then create records in the Invoice Open Interface tables through SQL queries

### **How to Reset a Purchase Order or Requisition From in**

February 5th, 2019 - How To Reset a Purchase Order or Requisition From In Process or Pre Approved ToIncomplete Requires Reapproval For Isolated Cases ID 390023 1

## **Security Information and Event Management Training**

February 15th, 2019 - Event Management Training Koenig Solutions offers security information and event management certification course training our experienced trainers will teach

### **Account Payables AP Module R12 New Features Blogger**

February 14th, 2019 - Introduction In Release 12 the Oracle E Business Suite introduces Subledger Accounting E Business Tax Ledgers Banks and other common data model

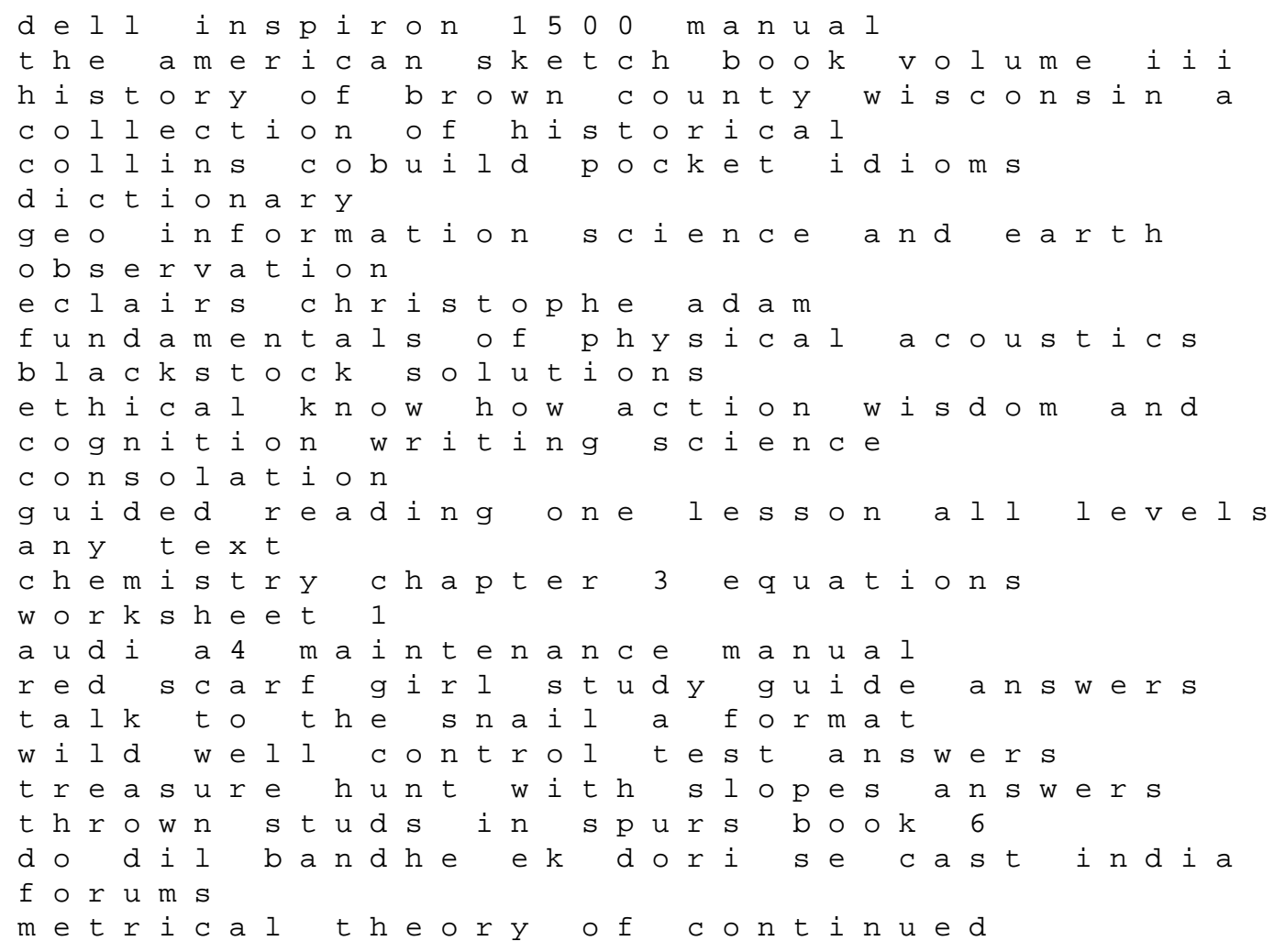

fractions tan finite mathematics solutions manual early childhood education conferences 2014